# Educational Objectives

- $\blacksquare$  You know where you can find a table with all operators in it
- You understand the structure of a floating point number system
- You can compute the **binary representation** of a floating point number
- $\blacksquare$  You know the most imporant control flow stuctures and you can use them in the right situation
- You understand the visibility of variables and you can show the **scope** of a variable

# 6. Operatoren

Tabular overview of all relevant operators

#### Table of Operators

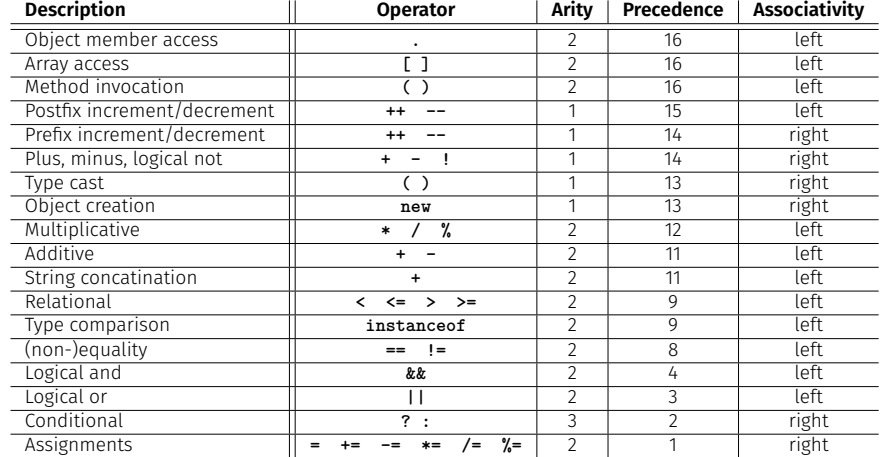

#### Table of Operators - Explanations

- $\blacksquare$  The arity shows the number of operands
- A higher precedence means stronger binding
- $\blacksquare$  In case of the same precedence, evaluation order is defined by the associativity

# 7. Floating Point Numbers

Floating Point Number Systems; IEEE Standard;

# Why is this happening?

- Not all real numbers can be represented
- Rounding errors can propagate and amplify throughout program execution
- $\implies$  We want to understand why this is happening!

### We remember from last time

```
Mhat is going on here?
                                                                       What is going on here?
public class Main {
  public static void main(String[] args) {
   Out.print("First number =? ");
                                            input 1.1
   float n1 = In.readFloat();
   Out.print("Second number =? ");
                                            input 1.0
    float n2 = In.readFloat();
    Out.print("Their difference =? ");
input 0.1
   float d = In.readFloat();
   Out.print("computed difference - input difference = ");
   Out.println(n1-n2-d);
                                            output 2.2351742E-8
 }
}
```
# Floating Point Number Representation

represented with Basis  $\beta$ :  $\pm d_{0\bullet}d_1 \dots d_{p-1} \times \beta^e$ ,

Example  $\beta = 10$ Representations of the decimal number 0.24

 $2.4 \cdot 10^{-1}$  or  $0.24 \cdot 10^{0}$  or  $0.042 \cdot 10^{1}$  or  $\ldots$ 

Example  $\beta = 2$ Representations of the binary number 0.11

 $1.1 \cdot 2^{-1}$  or  $0.11 \cdot 2^{0}$  or  $0.011 \cdot 2^{1}$  or ...

#### Caution: Holes in Value Range!

Example:  $\beta = 2$ , 2 decimal places, only positive numbers

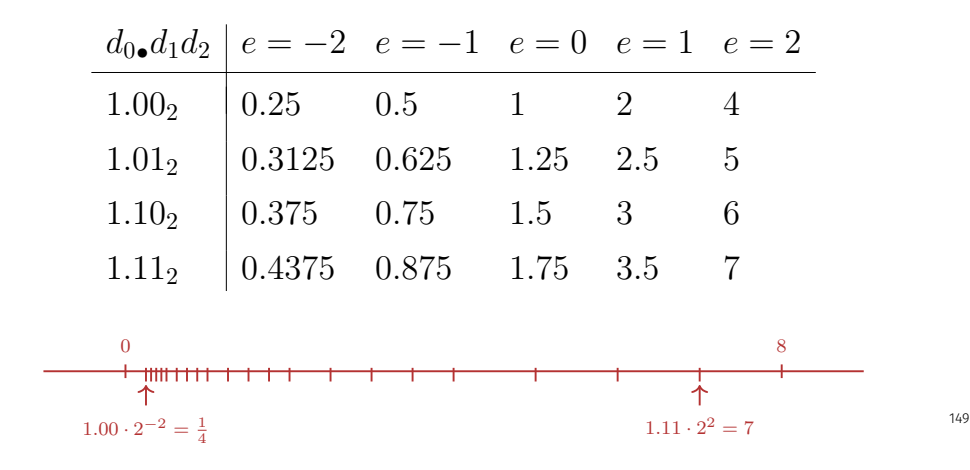

#### Binary and Decimal Systems

- **I** Internally the computer computes with  $\beta = 2$ (binary system)
- **Literals and inputs have**  $\beta = 10$ (decimal system)
- $\implies$  Inputs have to be converted!

Note

The following content in the floating point numbers chapter serves to better understand the topic, but won't be checked in the exam.

#### Conversion Decimal  $\rightarrow$  Binary

Angenommen, 0 *< x <* 2.

- Hence:  $x' = b_{-1}b_{-2}b_{-3}b_{-4} \ldots = 2 \cdot (x b_0)$
- Step 1 (for x): Compute  $b_0$ :

 $b_0 =$  $\sqrt{ }$  $\frac{1}{2}$  $\mathbf{I}$ 1, if  $x \ge 1$ 0*,* otherwise

Step 2 (for *x*): Compute *b*−<sup>1</sup>*, b*−<sup>2</sup>*, . . .*: Go to step 1 (for  $x' = 2 \cdot (x - b_0)$ )

153

Binary representation of 1*.*1

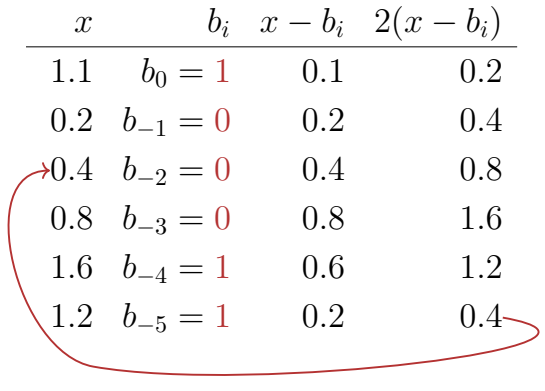

 $\Rightarrow$  1.00011, periodic, **not** finite

# Computing with Floating Point Numbers

Example  $\beta = 2$ ,  $p = 4$  (4 digits precision):

$$
1.111 \cdot 2^{-2}
$$
  
+ 1.011 \cdot 2^{-1}  
= 1.001 \cdot 2^{0}

1. adjust exponents by denormalizing of one number 2. binary addition of the mantissa 3. renormalize 4. round to  $p$  significant places, if necessary

# Binary Number Representations of 1*.*1 and 0*.*1

- $\blacksquare$  are not finite, there are errors when converting into a (finite) binary floating point system.
- 1.1f and 0.1f do not equal 1.1 and 0.1, but slightly inaccurate approximation of these numbers.

**1.1** = 1*.*1000000000000000888178 *. . .*

**1.1f** = 1*.*1000000238418 *. . .*

#### The IEEE Standard 754 for float

- $\blacksquare$  1 sign bit
- 23 bit for the mantissa (leading bit is 1 and is not stored)
- $\blacksquare$  8 bit for the exponent (256 possible values)(254 possible exponents, 2 special values:  $0, \infty, \ldots$ )

 $\Rightarrow$  32 bit overal.

# 32-bit Representation of a Floating Point Number

#### 24 23 22 21 20 19 18 7 6 5 4 3 2 1 0

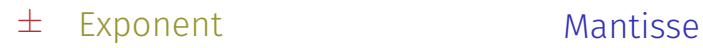

 $2^{-126},\ldots,2^{127}$ ±  $0, \infty, \ldots$ 

1*.*00000000000000000000000 *. . .* 1*.*11111111111111111111111

# The IEEE Standard 754 for double

- $\blacksquare$  1 sign bit
- 52 bit for the mantissa (leading bit is 1 and is not stored)

■ 11 bit for the exponent (2046 possible exponents, 2 special values:  $0, \infty, \ldots$ )

 $\Rightarrow$  64 bit overal.

159

161

158

8. Control Structures

Selection Statements, Iteration Statements, Termination, Blocks, Visibility, Local Variables, Switch Statement

#### **Statements**

A statement is

- comparable with a sentence in natural language
- a complete execution unit
- always finished with a **semicolon**

**f = 9f \* celsius / 5 + 32 ;**

# Statement types

#### Valid statements are:

**Declaration statement** 

- **Assignments**
- Increment/decrement expressions
- **Method calls**
- Object-creation expressions
- Null statement

**float aValue; aValue = 8933.234; aValue++; Out.println(aValue); new Student(); ;**

# Blocks

A block is ...

- a group of statements
- allowed wherever statements are allowed
- Represented by curly braces

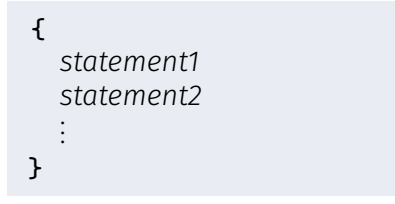

- up to now *linear* (from top to bottom)
- For interesting programs we need "branches" and "jumps"

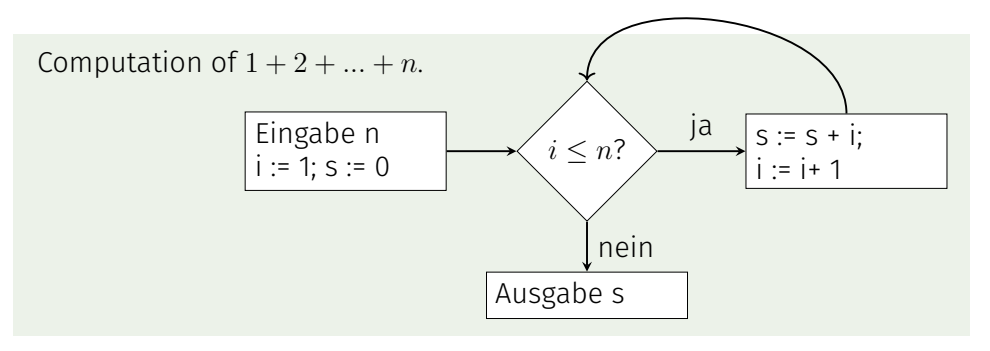

# Selection Statements

implement branches

- **if** statement
- **if-else** statement

#### **if**-Statement

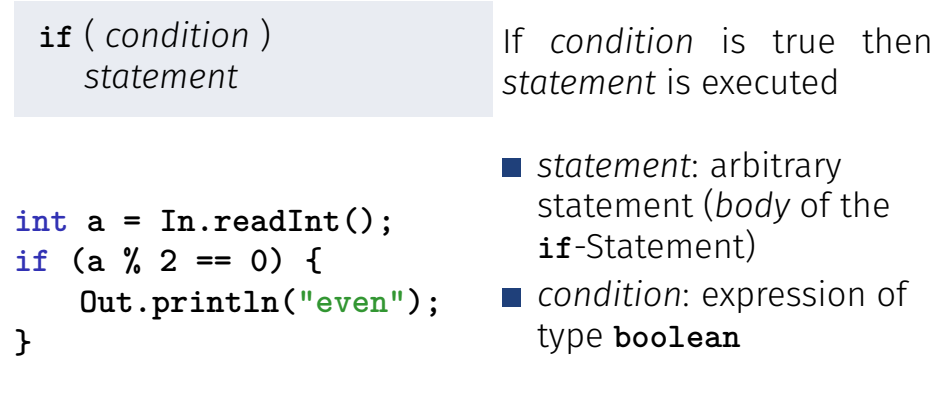

#### **if-else**-statement

- **if** ( *condition* ) *statement1* **else** *statement2*
- **int a = In.readInt();** if  $(a \ \frac{9}{6} \ 2 == 0)$ **Out.println("even"); } else { Out.println("odd");**

If *condition* is true then *statement1* is executed, otherwise *statement2* is executed.

- *condition*: expression of type **boolean**
- *statement1*: *body* of the **if**-branch
- *statement2*: *body* of the **else**-branch

Layout!

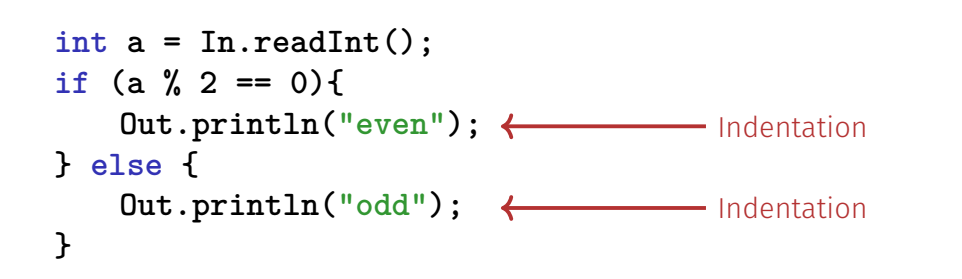

#### Iteration Statements

implement "loops"

- **for**-statement
- **while**-statement
- **do**-statement

166

**}**

# Example: Compute  $1 + 2 + ... + n$

```
// input
Out.print("Compute the sum 1+...+n for n=?");
int n = In.readInt();
// computation of sum_{i=1}^n i
int s = 0;
for (int i = 1; i <= n; ++i){
   s += i;
}
// output
0ut.println("1+...+" + n + " = " + s);
```
# **for**-Statement: Syntax

**for** ( *init* **;** *condition* **;** *expression* ) *statement*

- *init*: expression statement, declaration statement, null statement
- *condition*: expression of type **boolean**
- *expression*: any expression
- *statement* : any statement (*body* of the for-statement)

# **for**-Statement: semantics

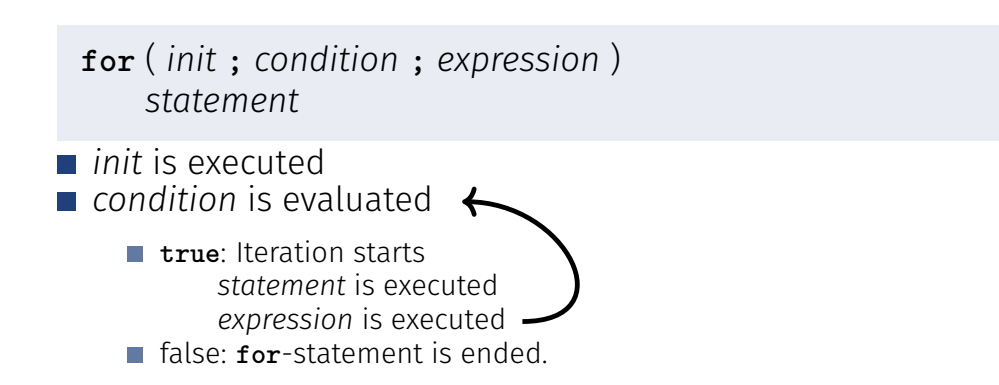

# Example: Harmonic Numbers

 $\blacksquare$  The *n*-the harmonic number is

$$
H_n = \sum_{i=1}^n \frac{1}{i} \approx \ln n.
$$

■ This sum can be computed in forward or backward direction, which mathematically is clearly equivalent

170

### Example: Harmonic Numbers

```
Out.print("Compute H_n for n =? ");
int n = In.readInt();
float fs = 0;
for (int i = 1; i <= n; ++i){
   fs += 1.0f / i;
}
Out.println("Forward sum = " + fs);
float bs = 0;
for (int i = n; i >= 1; --i){
   bs += 1.0f / i;
}
Out.println("Backward sum = " + bs);
```
#### Example: Harmonic Numbers

```
Results:
```
Compute H\_n for n =? 10000000 Forward sum  $= 15.4037$ Backward  $\text{sum} = 16.686$ 

Compute H\_n for n =? 100000000 Forward sum  $= 15.4037$ Backward sum  $= 18.8079$ 

Example: Harmonic Numbers

#### Observation:

- $\blacksquare$  The forward sum stops growing at some point and is getting "really" wrong.
- The backward sum reasonably approximates  $H_n$ .

#### Explanation:

- For  $1 + 1/2 + 1/3 + \cdots$  the late terms are too small to actually contribute
- **Floating Point Rule 2**

#### Example: Prime Number Test

**Def.:** a natural number  $n > 2$  is a prime number, if no *d* ∈ {2, . . . , *n* − 1} divides *n* .

A loop that can test this:

**int d; for (d=2; n%d != 0; ++d) { }**

#### Example: Termination

**int d; for (d=2; n%d != 0; ++d) { }**

- Progress: Initial value **d=2**, then plus 1 in every iteration (**++d**)
- Exit: **n%d != 0** evaluates to **true** as soon as a divisor is found — at the latest, once **d == n**
- **Progress guarantees that the exit condition will be reached**

#### Example: Correctness

**int d; for (d=2; n%d != 0; ++d) { } // for n >= 2**

Every potential divisor **2 <= d <= n** will be tested. If the loop terminates with **d == n** then and only then is **n** prime.

# Endless Loops

**Endless loops are easy to generate:** 

**for ( ; ; ) ;**

- Die *empty condition* is true.
- Die *empty expression* has no effect.
- Die null statement has no effect.
- $\blacksquare$  ... but can in general not be automatically detected.

**for ( e; v; e) r;**

# Halting Problem

Undecidability of the Halting Problem

There is no Java program that can determine for each Java-Program *P* and each input *I* if the program *P* terminates with the input *I*.

This means that the correctness of programs can in general *not* be automatically checked.<sup>3</sup>

<sup>3</sup>Alan Turing, 1936. Theoretical quesitons of this kind were the main motivation for Alan Turing to construct a computing machine.

$$
n_0 = n
$$
  
\n
$$
n_i = \begin{cases} \frac{n_{i-1}}{2} & , \text{ falls } n_{i-1} \text{ gerade} \\ 3n_{i-1} + 1 & , \text{ falls } n_{i-1} \text{ ungerade} \end{cases}
$$
,  $i \ge 1$ .

n=5: 5, 16, 8, 4, 2, 1, 4, 2, 1, ... (Repetition bei 1)

#### The Collatz-Sequence in Java

```
// Input
Out.println("Compute Collatz sequence, n =? ");
int n = In.readInt();
```

```
// Iteration
while (n > 1) { // stop when 1 reached
   if (n % 2 == 0) { // n is even
      n = n / 2;
   } else { // n is odd
      n = 3 * n + 1;
   }
   Out.print(n + " ");
}
```
Die Collatz-Folge in Java

 $n = 27$ :

*n*<sup>0</sup> = *n*

82, 41, 124, 62, 31, 94, 47, 142, 71, 214, 107, 322, 161, 484, 242, 121, 364, 182, 91, 274, 137, 412, 206, 103, 310, 155, 466, 233, 700, 350, 175, 526, 263, 790, 395, 1186, 593, 1780, 890, 445, 1336, 668, 334, 167, 502, 251, 754, 377, 1132, 566, 283, 850, 425, 1276, 638, 319, 958, 479, 1438, 719, 2158, 1079, 3238, 1619, 4858, 2429, 7288, 3644, 1822, 911, 2734, 1367, 4102, 2051, 6154, 3077, 9232, 4616, 2308, 1154, 577, 1732, 866, 433, 1300, 650, 325, 976, 488, 244, 122, 61, 184, 92, 46, 23, 70, 35, 106, 53, 160, 80, 40, 20, 10, 5, 16, 8, 4, 2, 1

# The Collatz-Sequence

Does 1 occur for each *n*?

- $\blacksquare$  It is conjectured, but nobody can prove it!
- **If not, then the while-statement for computing the** Collatz-sequence can theoretically be an endless loop for some *n*.

# **while**-statement: why?

■ In a **for**-statement, the expression often provides the progress ("counting loop")

```
for (int i = 1; i <= n; ++i){
   s += i;
}
```
If the progress is not as simple, while can be more readable.

### **while**-Statement: Semantics

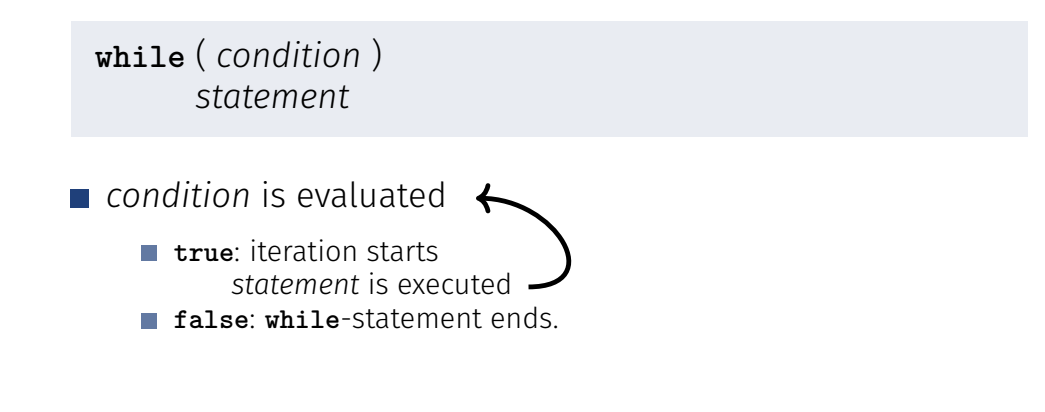

**while** Statement

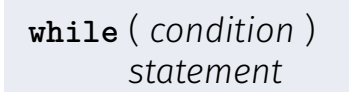

- *statement*: arbitrary statement, body of the **while** statement.
- *condition*: expression of type **boolean**.

#### **while** Statement

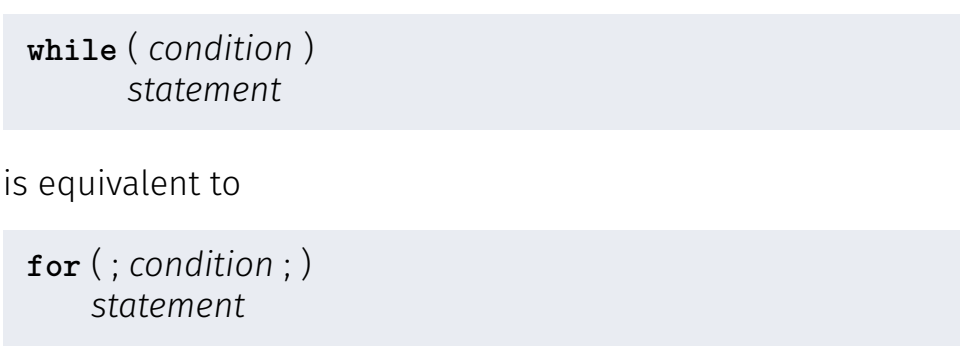

186

189

#### Example: Mini-Calculator

```
int a; // next input value
int s = 0; // sum of values so far
do {
   Out.print("next number =? ");
   a = In.readInt();
   s += a;
   Out.println("sum = " + s);} while (a != 0);
```
#### **do** Statement

**do** *statement* **while** ( *condition* )

*statement*: arbitrary statement, body of the **do** statement.

191

*condition*: expression of type **boolean**.

**do** Statement

#### **do**

*statement* **while** ( *condition* )

is equivalent to

*statement* **while**( *condition* ) *statement*

#### **do**-Statement: Semantics

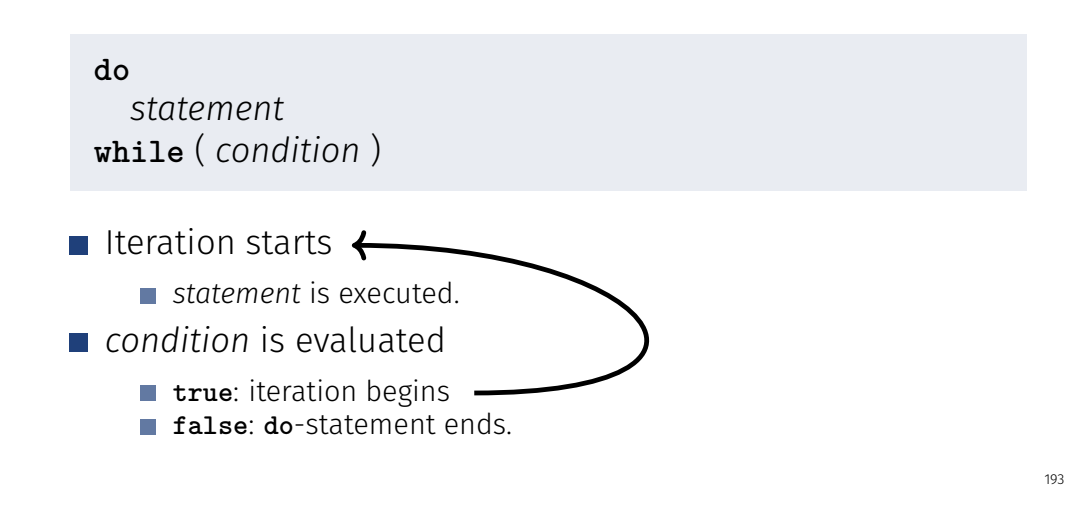

# Blocks

Example: body of the main function

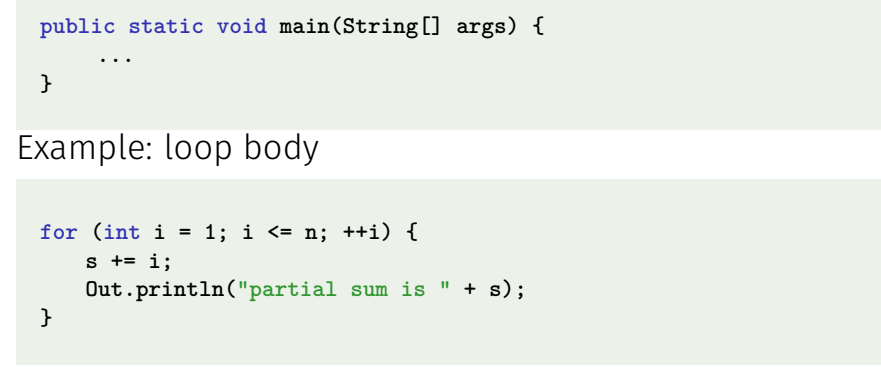

# Visibility

Declaration in a block is not "visible" outside of the block.

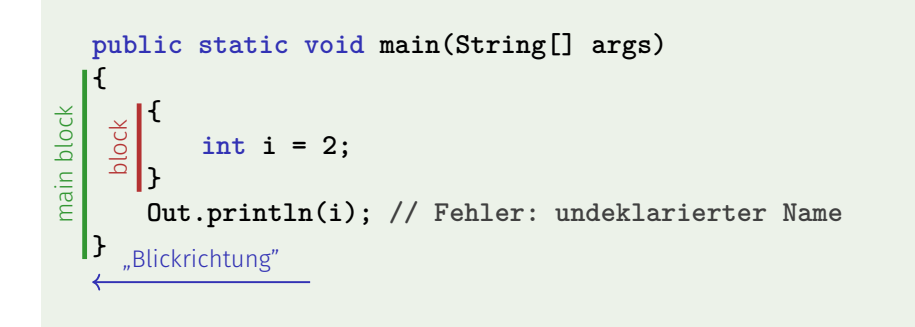

# Control Statement defines Block

In this regard, statements behave like blocks.

```
public static void main(String[] args) {
{
  for (int i = 0; i < 10; ++i)s += i;
   }
   Out.println(i); // Fehler: undeklarierter Name
}
block
```
# Scope of a Declaration

scope: from declaration until end of the part that contains the declaration. **in the block in function body**

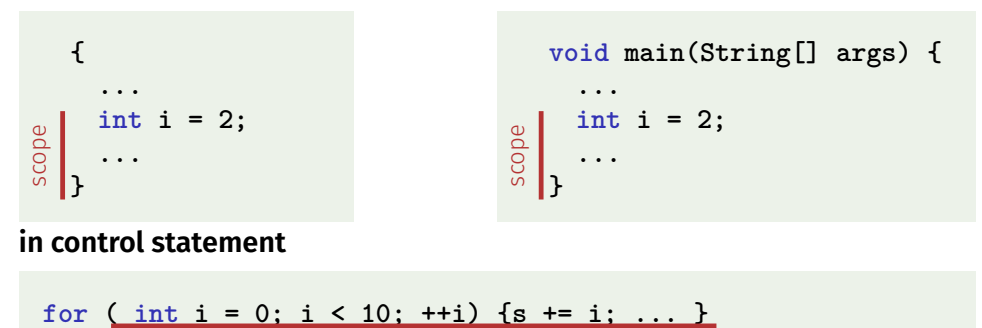

scope

# Automatic Memory Lifetime

Local Variables (declaration in block)

 $\blacksquare$  are (re-)created each time their declaration are reached

- memory address is assigned (allocation)
- potential initialization is executed
- $\blacksquare$  are deallocated at the end of their declarative region (memory is released, address becomes invalid)

# Conclusion

- Selection (conditional *branches*)
	- **if** and **if-else**-statement
- Iteration (conditional *jumps*)
	- **for**-statement
	- **while**-statement
	- **do**-statement
- **Blocks and scope of declarations**

# Local Variables

```
public static void main(String[] args) {
   int i = 5;
   for (int j = 0; j < 5; ++j) {
       Out.println(++i); // outputs 6, 7, 8, 9, 10
       int k = 2;
       Out.println(--k); // outputs 1, 1, 1, 1, 1
   }
}
```
Local variables (declaration in a block) have automatic lifetime.

# Equivalence of Iteration Statements

We have seen:

- **while** and **do** can be simulated with **for** It even holds:
- $\blacksquare$  The three iteration statements provide the same "expressiveness" (lecture notes)

109

201

# The "right" Iteration Statement

Goals: readability, conciseness, in particular

- few statements
- **few lines of code**
- $\blacksquare$  simple control flow
- simple expressions

Often not all goals can be achieved together.

# Example: Odd Numbers in {0*, . . . ,* 100}

First (correct) attempt:

```
for (int i = 0; i < 100; ++i) {
   if (i % 2 == 0){
       continue;
   }
   Out.println(i);
}
```
 $203$ 

# Example: Odd Numbers in {0*, . . . ,* 100}

Less statements, less lines:

```
for (int i = 0; i < 100; ++i) {
   if (i % 2 != 0){
     Out.println(i);
   }
}
```
# Example: Odd Numbers in {0*, . . . ,* 100}

Less statements, simpler control flow:

```
for (int i = 1; i < 100; i += 2) {
   Out.println(i);
}
```
This is the "right" iteration statement!

#### ... one more thing ...

# Semantics of the **switch**-statement

**switch** (*expression) statement*

- **condition** is evaluated.
- If **statement** contains a **case**-label with (constant) value of **condition**, then jump there
- otherwise jump to the **default**-lable, if available. If not, jump over **statement**.
- The **break** statement ends the **switch**-statement.

# The **switch**-Statement

**switch** (*expression) statement*

- *expression*: Expression, convertible to integral type
- *statement* : arbitrary statemet, in which **case** and **default**-lables are permitted, **break** has a special meaning.

#### **int note;**

```
...
switch (note) {
   case 6:
       Out.print("super!");
       break;
   case 5:
       Out.print("gut!");
       break;
   case 4:
       Out.print("ok!");
       break;
   default:
       Out.print("schade.");
}
```
 $206$ 

#### Kontrolluss **switch** in general

If **break**is missing, continue with the next case.

**}**

**switch (note) { case 6:**

- 7: Keine Note!
- 6: bestanden!
- 5: bestanden!
- 4: bestanden!
- 3: oops!
- 2: ooops!
- 1: oooops!
- 
- 0: Keine Note!

```
case 5:
case 4:
     Out.print("bestanden!");
     break;
case 1:
     Out.print("o");
case 2:
     Out.print("o");
case 3:
     Out.print("oops!");
     break;
default:
     Out.print("Keine Note!");
```
# Recapitulation: Control-Flow Statements

The following slides visualize the various control-flow statements.

# Definition: Control Flow

*Order of the (repeated) execution of statements*

211

213

# Control Flow

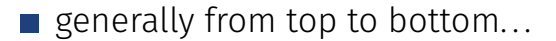

 $\blacksquare$  ... except in selection and iteration statements

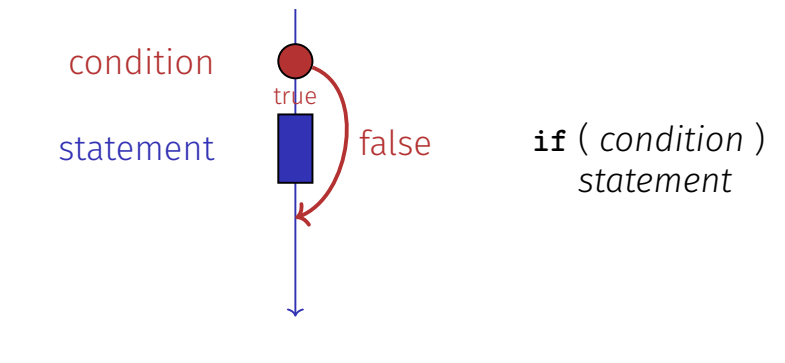

Control Flow **if else**

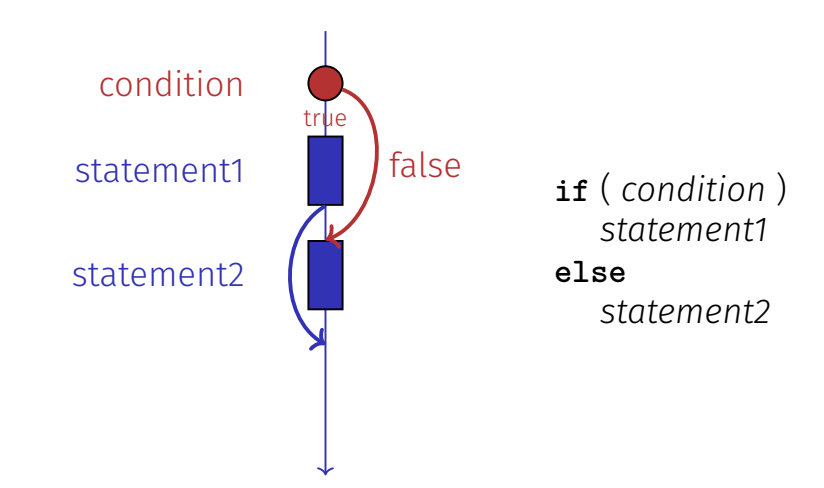

# Control Flow **for**

**for** ( *init statement condition* **;** *expression* ) *statement*

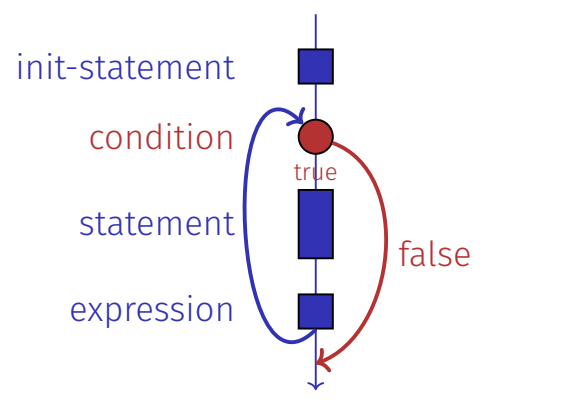

# Control Flow **while**

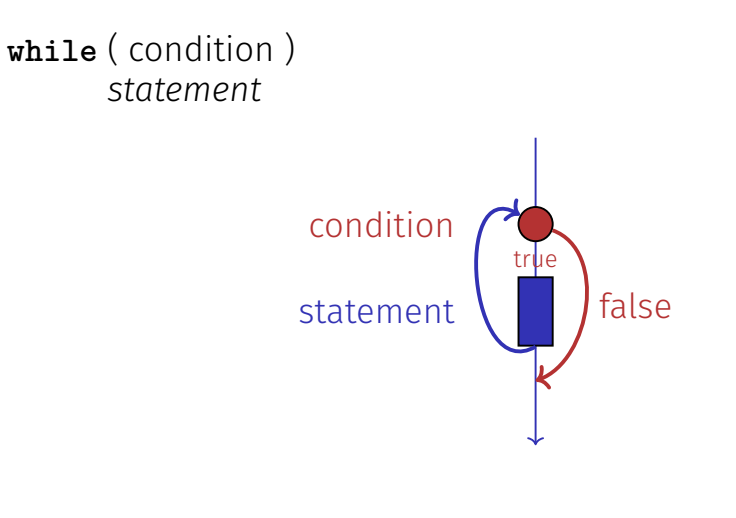

Control Flow **do while**

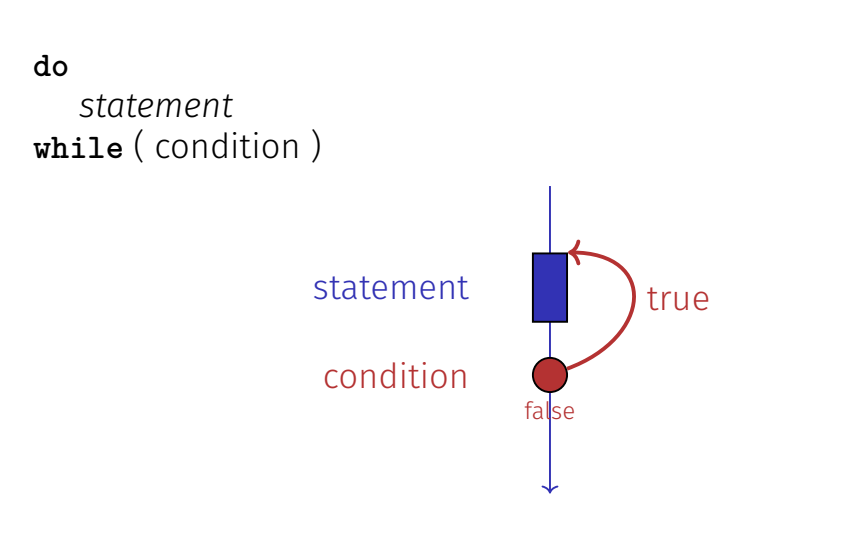

Control Flow **switch**

214

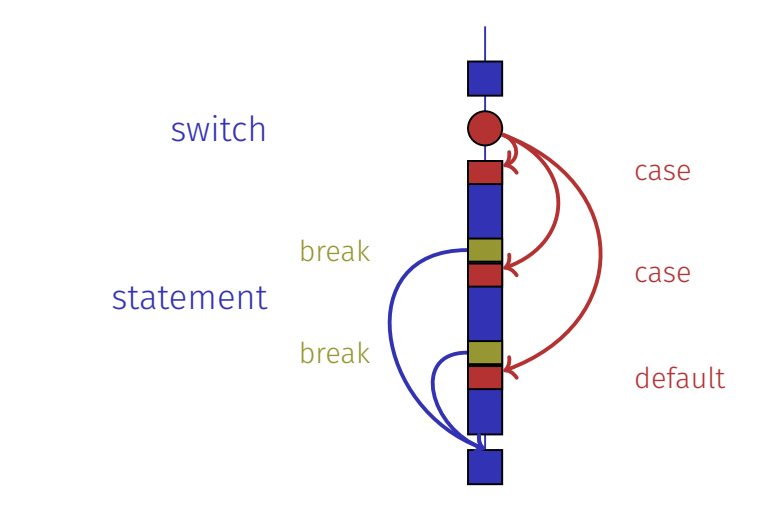